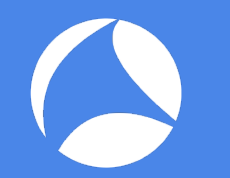

## SharkFest '17 Europe

**Solving Real Problems for Real People**

Step-by-step case studies

8 november 2017

Kary Rogers Director, Staff Engineering - Riverbed

#sf17eu • Estoril, Portugal How to rule the world… by looking at packets! 1 #sf17eu • Estoril, Portugal • 7-10 november 2017

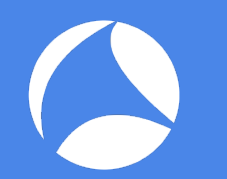

## Packet A-(nalysis) Team

#### Helping strangers on the Internet via packetbomb.com

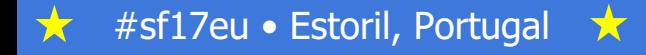

#sf17eu • Estoril, Portugal  $\star$  How to rule the world... by looking at packets!

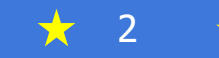

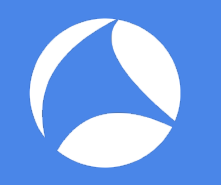

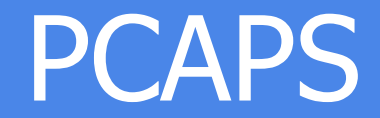

#### http://packetbomb.com/sf17eu

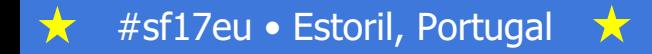

#sf17eu • Estoril, Portugal  $\star$  How to rule the world... by looking at packets!

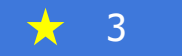

## Slow Tput for first 6.5 Sec

- Post on /r/networking
- Rack of 7 Dell PowerEdge servers
- 1Gbps TOR switch
- Low throughput
- Initial delay of 6.5sec
- Troubleshooting for over a month
- Show me the pcap

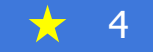

## 6.5 Sec Delay Takeaway

- Capture the 3way handshake
	- MSS tells you the MTU
	- Need wscale to calculate receive window
- Add TCP seq numbers to columns
- Big round numbers mean something- 200, 400, 800
- Set a time reference
- Learn TCP/IP basics
	- PMTUD
	- MTU probing /proc/sys/net/ipv4/tcp\_mtu\_probing

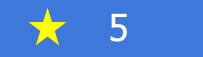

#### Slow FTP Upload

- Replaced Fortigate firewall with new Checkpoint
- Video team complains of slow upload to London
- NetEng team doesn't deal with many performance issues
- $\sim$  5Mbps now, was  $\sim$  20Mbps
- To the pcaps!

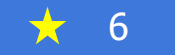

## Slow FTP Upload Takeway

- Always look at RTT
- Latency is a huge factor for some apps/protocols
- PSH bit can be an indicator of buffer size
- Bytes in flight should reach BDP

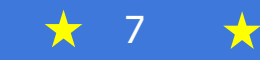

# DC2DC Transfer Performance

- Poor TCP performance between two DCs in one direction
- Easily reproducible with FTP or iperf
- Problem doesn't exist in the opposite direction

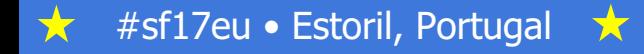

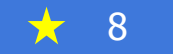

## DC2DC Performance Takeaway

- Tcptrace stream graph is your friend
- Look at the angle of the line in the stream graph
- Changes in angle means something happened
- Do sequence number analysis
	- Go slow and be patient
	- Double and triple check
- Get captures from both ends

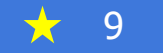

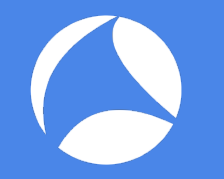

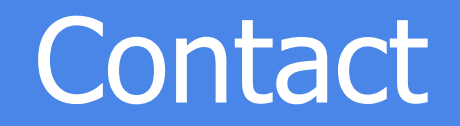

• Fill out the session survey!

- kary@packetbomb.com
- @packetbomb
- Packetbomb.com

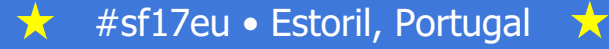

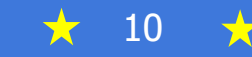